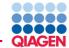

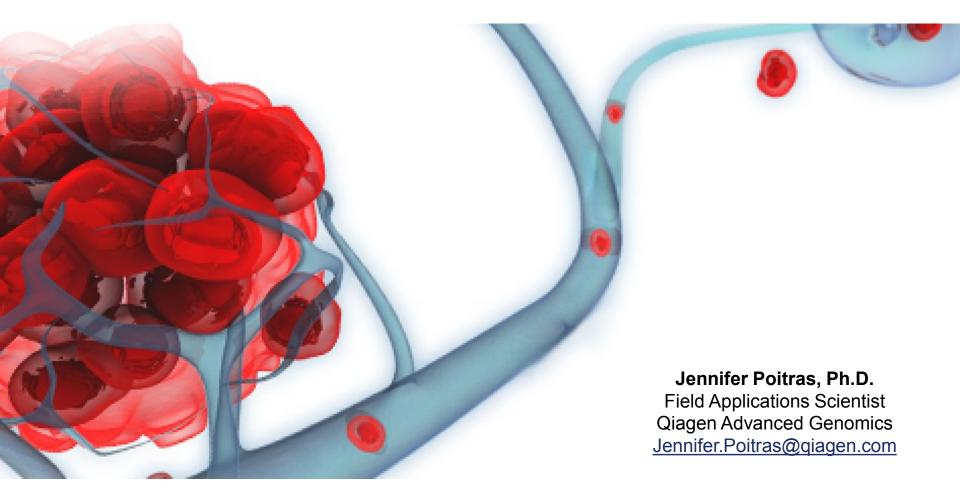

## CLC Biomedical Genomics Workbench General Overview

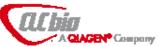

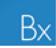

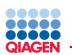

# **QIAGEN** Sample to Insight

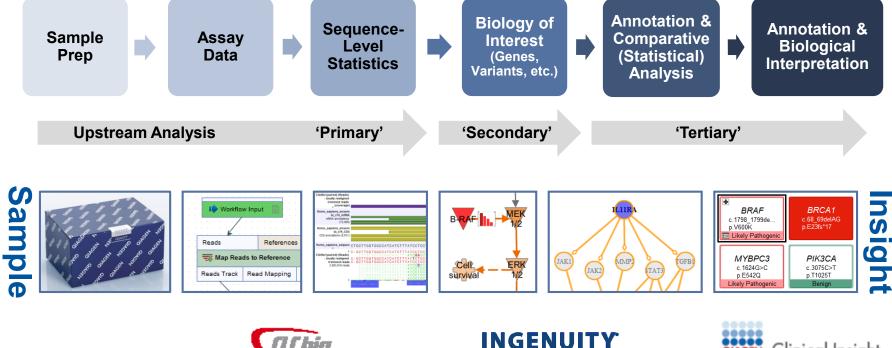

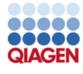

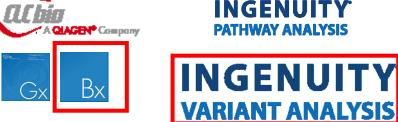

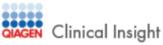

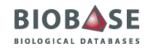

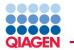

#### Fast and Easy Analysis

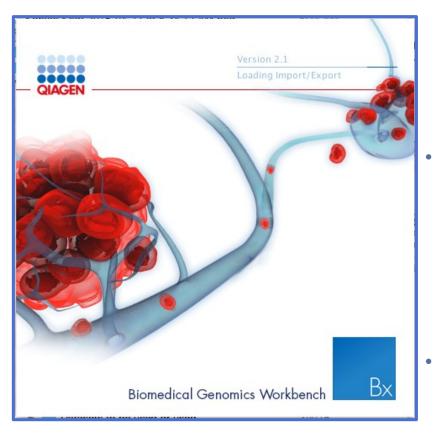

#### Accurate and trustworthy results

- ✓ Whole Genome Sequencing
- ✓ Whole Exome Sequencing
- Targeted or Whole Transcriptome Sequencing
- ✓ ChIP-Seq data

#### Intuitive and easy-in-use

- Comprehensive end-to-end analysis workflows for single samples or cohort studies
- ✓ One-click analysis of QIAGEN GeneRead DNASeq Amplicon Panels
- ✓ Streamlined integration with Ingenuity Pathway Analysis (IPA) & Ingenuity Variant Analysis

#### Flexible & customizable

- ✓ Ready-to-use workflows can be customized
- ✓ Build your own workflows

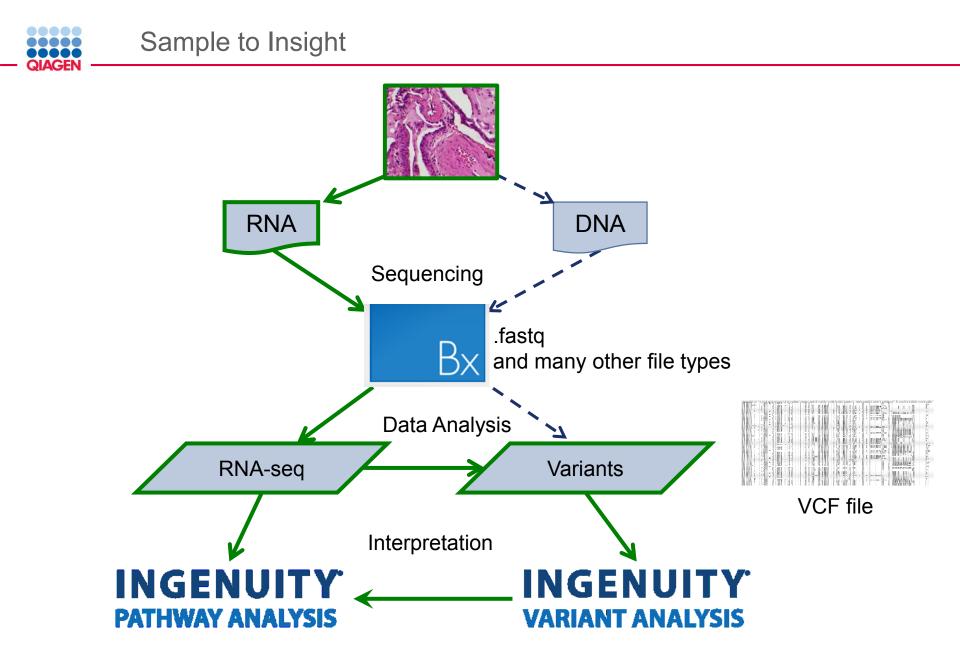

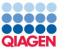

## **Genomics Workbench**

- Analysis of NGS data on ALL organisms
- Reference data management for model organisms: *C. elegans, S. cervisiae,* etc.
- Supports microbial and non-mammalian NGS analysis
- Supports de novo assembly
- Genome Finishing Module
- 🕨 🚾 Ingenuity Pathway Analysis
- 🕨 🗟 Classical Sequence Analysis
- 🕨 溕 Molecular Biology Tools
- 🕨 🚘 BLAST
- MGS Core Tools
- 🕨 词 Track Tools
- Resequencing Analysis
- 🕨 🚖 Transcriptomics Analysis
- 🕨 큛 Epigenomics Analysis
- 🕨 🗟 De Novo Sequencing
- 🕨 🗊 Workflows
- Consulting Track Tools
- 🕨 📷 Legacy Tools

Sample to Insight

Title, Location, Date

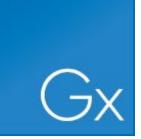

### **Biomedical Workbench**

- Tools most relevant to clinical applications on human data
- Automation and Reference Management geared towards for Human research
  - Human, Mouse, Rat
- Ready-to-use work flows

#### Tools

- 🕨 🚮 Genome Browser
- 🕨 🛅 Quality Control
- 🖻 🖬 Preparing Raw Data
- 🕆 🚮 Resequencing Analysis
- Add Information to Variants
- 🕨 🙀 Remove Variants
- 🕨 급 Add Information to Genes
- 🕨 📊 Compare Samples
- 🕨 🚾 Ingenuity Pathway Analysis
- 🕨 🚮 Identify Candidate Variants
- 🕨 🚘 Identify Candidate Genes
- 🕨 🚖 Expression Analysis
- 🕨 🗟 Helper Tools
- 🕨 🛐 Ingenuity Variant Analysis
- Cloning and Restriction Sites
- 🕨 症 Sanger Sequencing

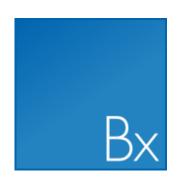

### Streamlined workflows and a rich toolbox to efficiently process data

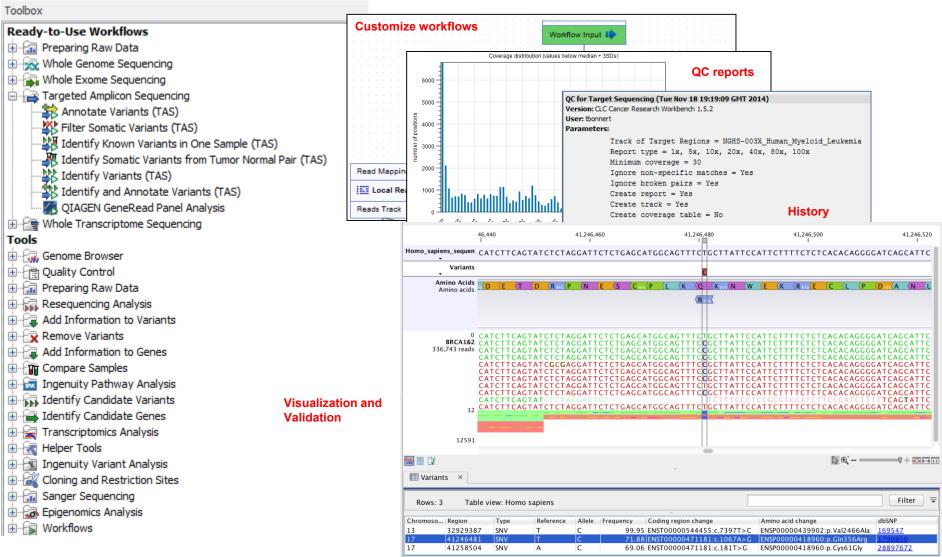

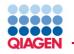

In CLC Workbenches you can..

- 1. QC and preprocess NGS data (RNA-Seq, smRNA, and DNAseq reads)
- 1. Differential expression and statistical analysis for RNA-Seq and smRNA
- 2. Generate, annotate, and compare high-confidence variant calls
- 1. Facilitate analysis with interactive visualization
- 2. Construct automated workflows in user friendly interface
- 1. Modules [**plugins**] available for additional or custom functionality

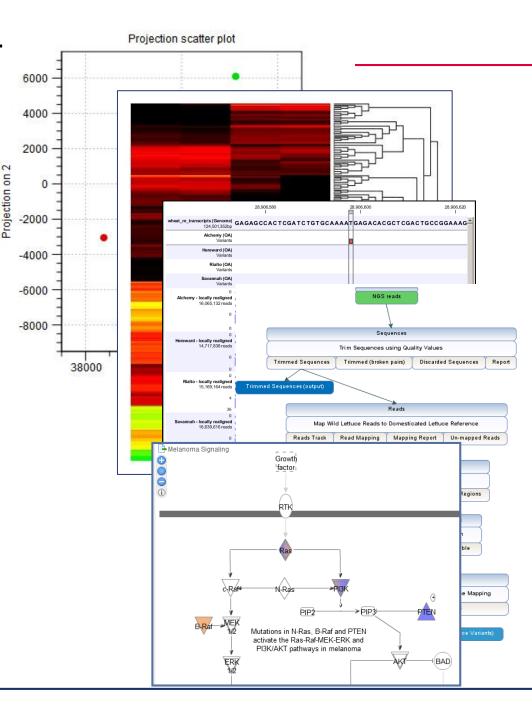

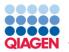

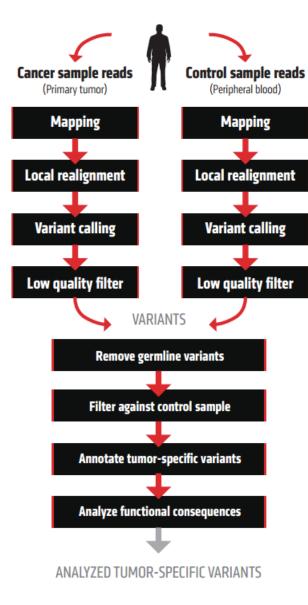

- Matched Tumor/Normal
- Tumor alone
- Tumor vs controls

# QIAGEN Bioinformatics Products Streamline Integration

## Ingenuity Variant Analysis integration: two ways!

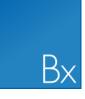

QIAGEN

Biomedical Genomics Workbench & Server

- Ready to use workflows + Ingenuity Variants Analysis plugin
- Make it one click by leveraging workflow customization!
- Click on the link to see results in IVA
- Edit filtering cascade in IVA and send the result back in BxWB
- Use tracks to compare results from different filter cascades in BxWB

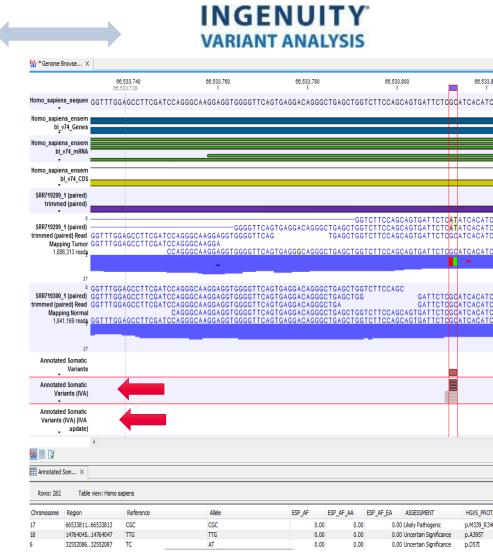

#### Streamlined workflows and a rich toolbox to efficiently process data

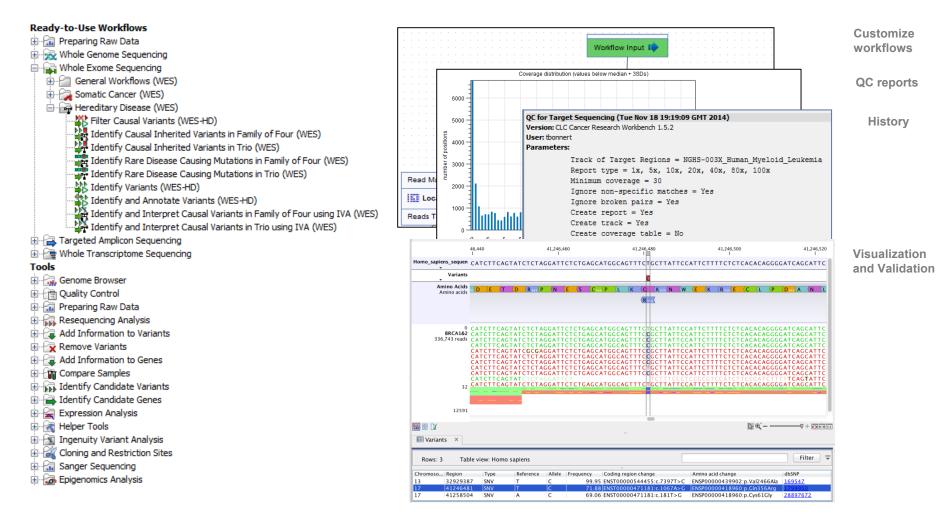

### Very easy customization of ready-to-use workflows

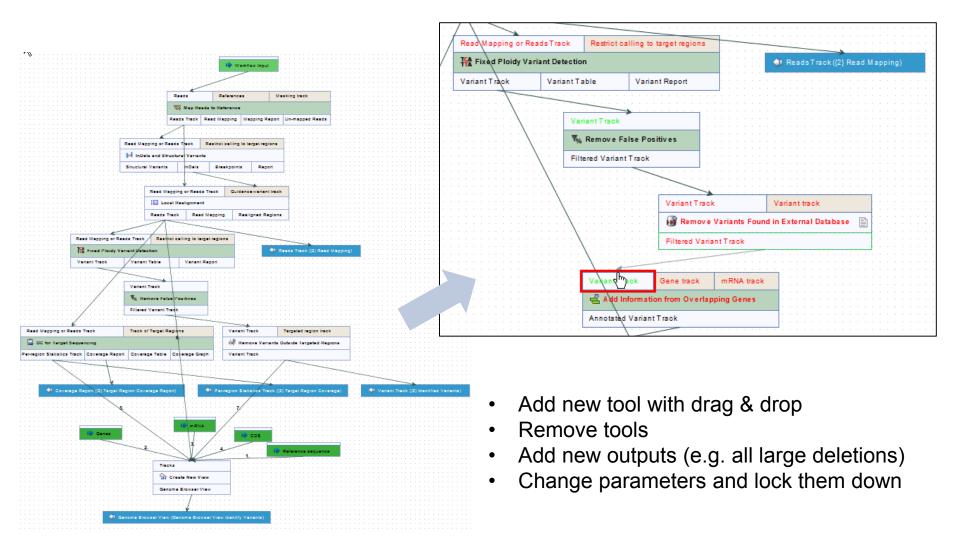

QIAGEN

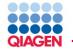

Lock key parameters of workflow to standardise processing

|                                                                                                    | Reads<br>Reads Trac |                                                                                                    |                                                                                                    |
|----------------------------------------------------------------------------------------------------|---------------------|----------------------------------------------------------------------------------------------------|----------------------------------------------------------------------------------------------------|
| Read Mapping or Read<br>Local Realignment<br>Reads Track Read<br>Reads Track Read<br>Read Mapping or Reads Track 1-<br>The Low Frequency Variant Detection<br>Variant Track Variant Table Variant Report<br>Variant Track 1+<br>The Remove False Positives<br>Filtered Variant Track<br>Variant Track<br>Variant Track<br>Variant Track<br>Variant Track<br>Variant Track | t<br>d Mapping      | Configure Low Frequence<br>1. Low frequency variant<br>parameters (Low<br>Frequency Variant<br>Detection)<br>2. General filters (Low<br>Frequency Variant<br>Detection) | General filters   Coverage and count filters   Image: Image: |
|                                                                                                    |                     | ?                                                                                                    | ← Previous → Next ✓ Finish X Cancel                                                                                                    |

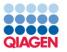

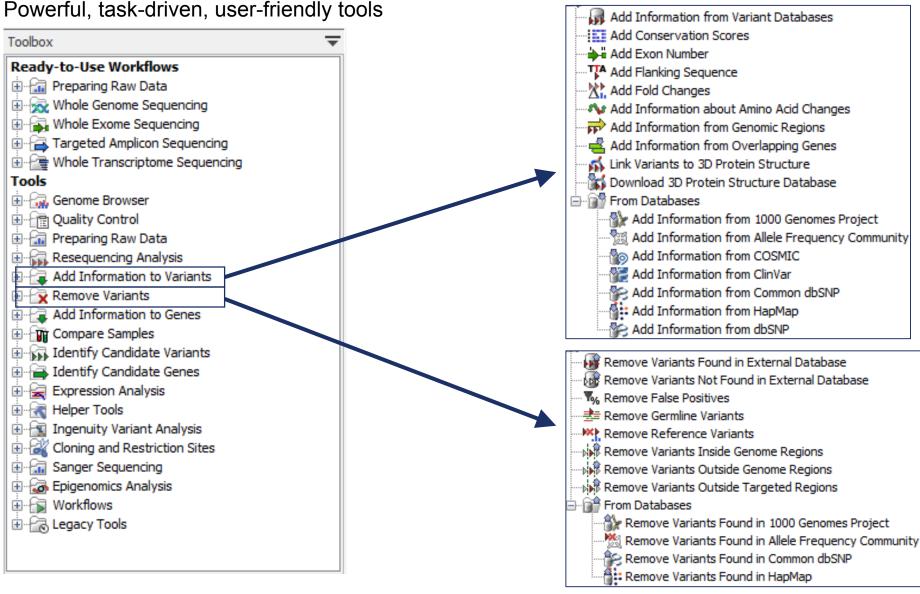

| _                 | DIAGEN -                                                                                                    | Biome                                                                                  | dical W                                                                          | orkbench: I                                                                                                    | dentify                                                                                 | Genetic \                              | /ariants                    |                                                                  |                                 |
|-------------------|----------------------------------------------------------------------------------------------------|----------------------------------------------------------------------------------------|----------------------------------------------------------------------------------|----------------------------------------------------------------------------------------------------|-----------------------------------------------------------------------------------------|----------------------------------------|-----------------------------|------------------------------------------------------------------|---------------------------------|
| 9                 | New Save I<br>Ation Area                                                                                                    | mport Export Graphics Print                                                            | Undo Redo Cut                                                                    | Copy Paste Delete                                                                                                    | × X                                                                                     | NUSIONS ACTACTCCCTTRAACA               | ACAGEN <sup>*</sup> Company | لی ایس ایس ایس ایس ایس ایس ایس ایس ایس ای                        | 子 居<br>ata Management Workflows |
|                   | Luminal<br>Luminal<br>C1<br>C1<br>MCF7<br>MCF7<br>MDAN<br>C1<br>T47D                                                                                  |                                                                                        |                                                                                  | 534,280<br>I                                                                                                    | 534,288                                                                                 | 534,300<br>I                           |                             | 534,320<br>I                                                     | 53                              |
|                   | <ul> <li>Claudin L</li> <li>Claudin L</li> <li>BT54</li> <li>HS57</li> <li>HS57</li> <li>SUM1</li> <li>SUM1</li> <li>SUM1</li> <li>Illumin</li> </ul> | Homo sapiens (hg19)<br>16<br>HS578T.RNA-Seq<br>(Reads)<br>2,335,972 reads              | FGGTCAGCGC<br>FGGTCAGCGC<br>FGGTCAGCGC<br>FGGTCAGCGC<br>FGGTCAGCGC<br>FGGTCAGCGC | CACTCTTGCCCACA<br>CACTCTTGCCCACA<br>CACTCTTGCCCACA<br>CACTCTTGCCCACA<br>CACTCTTGCCCACA<br>CACTCTTGCCCACA<br>CACTCTTGCCCACA<br>CACTCTTGCCCACA<br>CACTCTTGCCCACA | ccatcagca<br>ccatcagc<br>ccatca<br>ccatca<br>ccatcaca<br>ccatca<br>ccatcaca<br>ccatcaca | CCCAC<br>CCCACCACCACC                  | AGCTTATATTC                 | CGTCATCG                                                         |                                 |
|                   | - III                                                                                                    | d Information to<br>Add Information                                                    | n from Vari                                                                      | ant Databases                                                                                                    |                                                                                         |                                        | c                           | [2] ⊕(` — —                                                      | 7+ ⊛                            |
| Too<br>• C<br>• C | ¥<br>174<br>221<br>221                                                                                                    | Add Conservati<br>Add Exon Num<br>Add Flanking Se<br>Add Fold Chang<br>Add Information | ber<br>equence<br>ges<br>n about Am                                              | ino Acid Changes                                                                                                    | 5<br>5)                                                                                 | c<br>Name<br>HRASLS<br>HRAS<br>HRASLS5 | HRAS                        | ENSEMBL<br>ENSG00000127252<br>ENSG00000174775<br>ENSG00000168004 |                                 |
| Prc<br>S<br>S     |                                                                                                    | Add Information<br>Link Variants to                                                    | n from Ove                                                                       | rlapping Genes                                                                                                    | 5)                                                                                      | HRASES2                                |                             | FNSG00000133328                                                  | ent(s) are selected             |

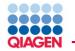

## Mutation (in red) disrupt TGF-b3/TbR1 binding

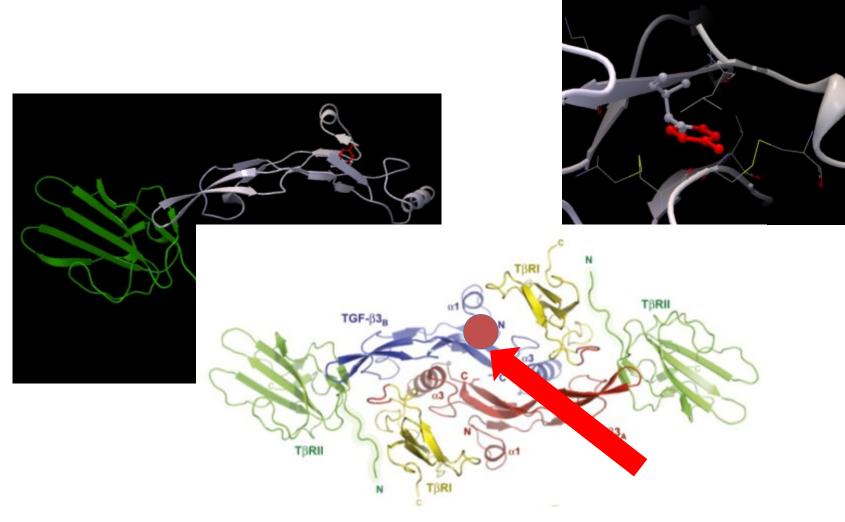

|                                                                                                    | Biomec                                                     | lical W                                                                    | orkbenc                                                                          | h: Ide                                                                    | entify G                                                                                        | ienetic V                                          | /ariant  | S                       |                                                    |
|----------------------------------------------------------------------------------------------------|------------------------------------------------------------|----------------------------------------------------------------------------|----------------------------------------------------------------------------------|---------------------------------------------------------------------------|-------------------------------------------------------------------------------------------------|----------------------------------------------------|----------|-------------------------|----------------------------------------------------|
| → + ← (<br>Show New Save In<br>Navigation Area<br>》 函 色 Ø                                                                                                    | mport Export Graphics Print                                | Undo Redo Cut                                                              | Copy Paste Delete                                                                | ent ×                                                                     | <sup>100</sup><br><sup>100</sup><br>100<br>100<br>100<br>100<br>100<br>100<br>100<br>100<br>100 | 9 <sup>419</sup><br>7633657465766677774467<br>7697 |          | لے<br>Work              | 과 탄물 단 문론<br>sspace Plugins Data Management Workfl |
| ▼ 🔐 Luminal<br>▶ 🔐 HCC1<br>▶ 🔐 MCF7<br>▶ 🔐 MDAN<br>▶ 🔐 T47D                                                                                                    |                                                            |                                                                            | 534,2<br>I                                                                       | 534                                                                       | 1,288                                                                                           | 534,300<br>I                                       |          | 534,32<br>I             |                                                    |
| <ul> <li>              ZR75<br/>Illumi      </li> <li>             Claudin L<br/>Claudin L      </li> <li>             BT54         </li> <li>             HS57         </li> <li>             MDAN         </li> <li>             SUM1         </li> <li>             SUM1         </li> </ul> | 16 ر<br>HS578T.RNA-Seq ر<br>(Reads) ر<br>2,335,972 reads ر | GGTCAGCGC<br>GGTCAGCGC<br>GGTCAGCGC<br>GGTCAGCGC<br>GGTCAGCGC<br>GGTCAGCGC | CACTCTTGCC<br>CACTCTTGCC<br>CACTCTTGCC<br>CACTCTTGCC<br>CACTCTTGCC<br>CACTCTTGCC | CACACCG<br>CACACCG<br>CACACCG<br>CACACCG<br>CACACCG<br>CACACCG<br>CACACCG | TCGGCG<br>TCG<br>TCG<br>TCG<br>TCG<br>TCG<br>TCGCGCCC<br>TCGCCGCC                               |                                                    | AGCTTATA | ATTCCGTCA               |                                                    |
| Toolbox                                                                                                    | 23<br>69                                                   |                                                                            |                                                                                  |                                                                           | Sel                                                                                             | ect export forr                                    | nat      | TC#                     |                                                    |
| ▼ 🔐 Whole Trans<br>輸 Annotate<br>い<br>都 Identify C                                                                                                    |                                                            | Name<br>Sequence                                                           | CSV                                                                              |                                                                           | uences or se                                                                                    | equence lists as                                   |          |                         | Supported format v<br>Yes                          |
| <ul> <li>Dentify \</li> <li>Identify a</li> <li>Tools</li> <li>Identify a</li> <li>Genome Bro</li> <li>Image: Contract Contract</li> </ul>                                                                                                    | Chromosome                                                 | Tab delim<br>Table CSV<br>VCF                                              |                                                                                  | Export tabl                                                               | les in CSV fo                                                                                   | r information a<br>rmat<br>9 Variant Call Fo       |          | [txt]<br>[csv]<br>[vcf] | Yes<br>Yes                                         |
| Processes Too                                                                                                    | 11<br>11<br>11                                             | Wiggle<br>Zip                                                              |                                                                                  | Export gra                                                                | ph track in V                                                                                   | Viggle format<br>structure in CLO                  |          | [wig]                   | Yes<br>Yes                                         |

| Biomed                                                                                                    | ical Wo                                             | orkbench: Ir                                                                  | ntegrat                                                                     | tes with Ingenu                                                                                                    | ity Products                                                                                                    |                                                                    |
|----------------------------------------------------------------------------------------------------|-----------------------------------------------------|-------------------------------------------------------------------------------|-----------------------------------------------------------------------------|----------------------------------------------------------------------------------------------------|----------------------------------------------------------------------------------------------------|--------------------------------------------------------------------|
| → 上 E 凸 企 Caphics Print U<br>Show New Save Import Export Graphics Print U<br>Navigation Area<br>外 協 合 〇                                                                                                    | ndo Redo Cut                                        | Copy Paste Delete                                                             | 11111111111<br>                                                             |                                                                                                    | Brown 탄명<br>Workspace Plugins I                                                                                     | Data Management Workflows                                          |
| <ul> <li>Luminal</li> <li>HCC1</li> <li>MCF7</li> <li>MDAN</li> <li>T47D</li> <li>T47D</li> <li>T47D</li> </ul>                                                                                                    | CTCACCCC                                            | 534,280<br>I                                                                  | 534,288                                                                     | 534,300<br>I                                                                                                    | 534,320<br>I<br>TATTCCGTCATCGCTCC                                                                                   | 53<br>TCAGGGGCCTC                                                  |
| <ul> <li>Toolbox</li> <li>Ingenuity Variant A</li> <li>Ingenuity Variant A</li> <li>Ingenuity Variat</li> <li>Cloning and Restr</li> </ul>                                                                                                    | ant Analysi                                         |                                                                               |                                                                             |                                                                                                    |                                                                                                    | TCAGGGACCTO                                                        |
| Toolbox       69         Whole Trans       Annotate         Annotate       Homo sapiens         Identify C       Image: Compare of the second second secon | ×<br>Table v<br>Region<br>19295<br>comple<br>comple | SUM1315PT. SUM1315PT.s<br>MDAMB231.e MDAMB231.s<br>HS578T.sorte HS578T.sorted | Share<br>e Claud<br>ortedByNa S<br>sortedByNa S<br>ortedByNa M<br>dByName H | Activate Analyze Annota<br>dinLow Clear tag<br>Description<br>SUM159PT.sortedByName_1 (paired)<br>SUM1315PT.sortedByName_1 (paired)<br>MDAMB231.sortedByName_1 (paired)<br>RNA<br>BT549.sortedByName_1 (paired) RNA | RNA-Seq (Reads) - locally realign<br>I) RNA-Seq (Reads) - locally realign<br>I) RNA-Seq (Reads) - locally realigned | ned (Variants)<br>gned (Variants)<br>gned (Variants)<br>(Variants) |
| Sample to Insight                                                                                                    |                                                     |                                                                               |                                                                             |                                                                                                    |                                                                                                    |                                                                    |

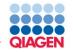

- 1. QC and preprocess NGS data (RNA-Seq, smRNA, and genomic reads)
- 2. Differential expression and statistical analysis for RNA-Seq and smRNA
- 3. Generate, annotate, and compare high-confidence variant calls
- 4. Facilitate analysis with interactive visualization
- 5. Construct automated workflows in user friendly interface
- 6. Modules available for additional or custom functionality
- 7. Push processed data to Ingenuity and identify pathways affected by genetic variants/expression changes.

# **QUESTIONS?**

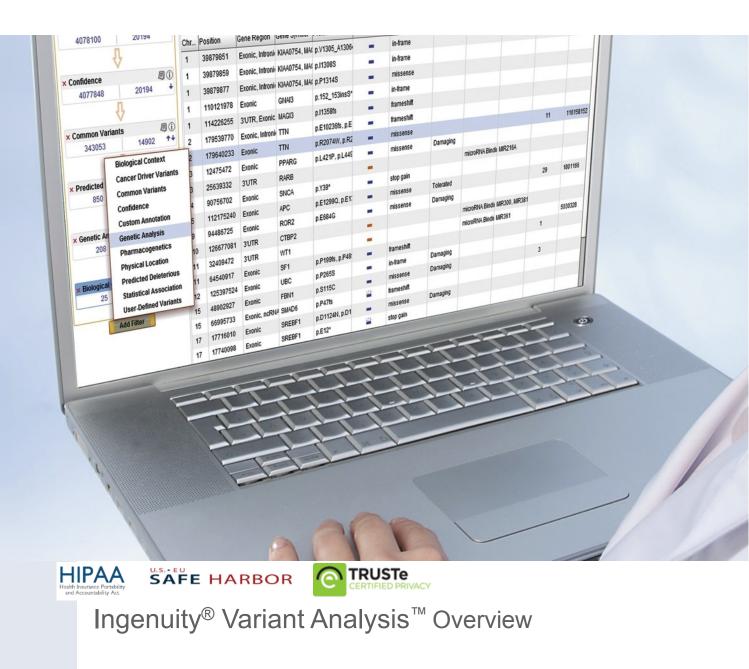

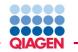

#### Unprecedented Access to Literature Knowledge

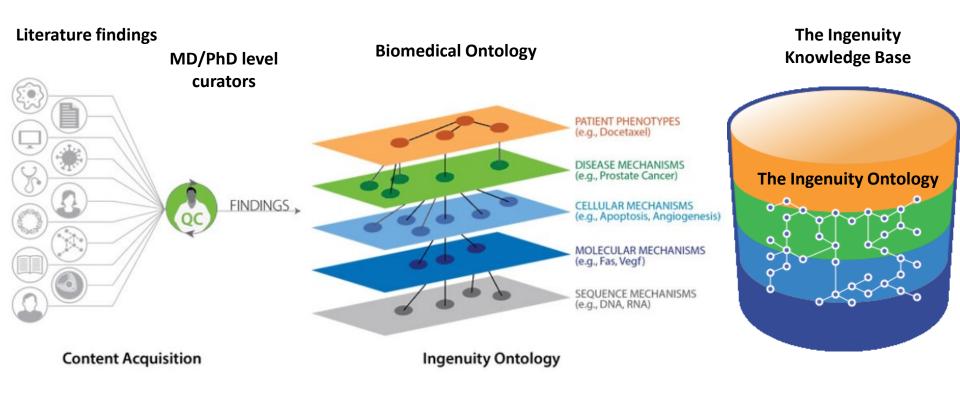

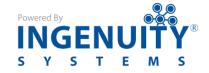

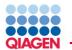

# Variant Analysis Content

Quality, Context, Coverage, and Timeliness of Content (ca.1/2014)

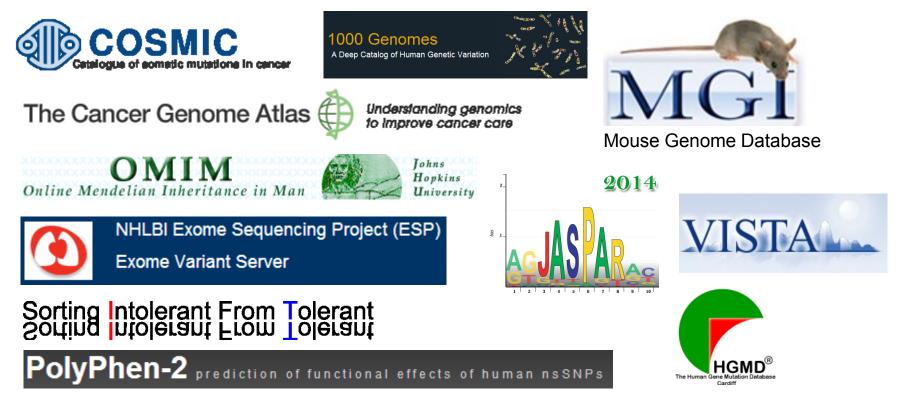

Additionally

- 349,748+ Ph.D./M.D. expert-curated human phenotype-associated mutation findings
- ~3M+ manual literature findings
- 21,458+ curated disease models
- 185,310+ curated pharmacogenetic (PGx) findings

<u>Title,</u> Locati on.

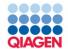

| Biomedical Workbench                                  |                                                                            |
|-------------------------------------------------------|----------------------------------------------------------------------------|
|                                                       |                                                                            |
|                                                       |                                                                            |
|                                                       |                                                                            |
|                                                       |                                                                            |
|                                                       |                                                                            |
| Sequence Call Combine in<br>& Align Variants Analyses |                                                                            |
|                                                       |                                                                            |
| Bx Upstream Pipeline X Variant Ana                    | <b>ysis</b> of human whole genome, whole exome, and targeted exome samples |

- □ Identify 'short' list of most plausible variants
  - Causal
  - □ Biomarkers
- Construct mechanistic hypothesis based on supported biological relationships
- □ Share with colleagues/ potential collaborators

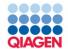

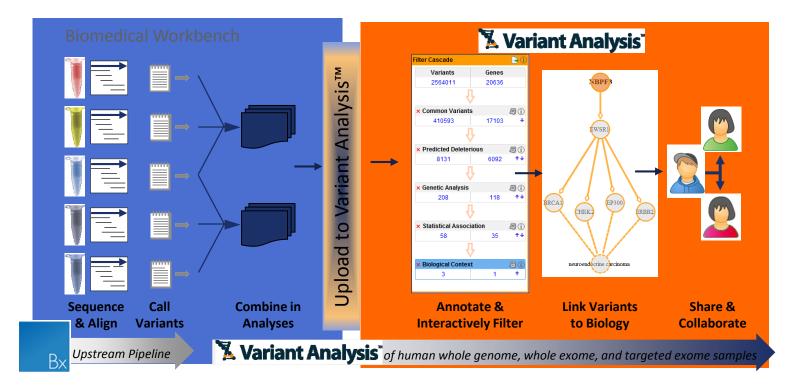

- □ Identify 'short' list of most plausible variants
  - Causal
  - □ Biomarkers
- Construct mechanistic hypothesis based on supported biological relationships
- □ Share with colleagues/ potential collaborators

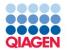

| My Samples   My An                   | alyses   Pi         | ublications  | Claudir | n ProbVar [×]  |                |                 |                      |               |                 | () [               | Feedbacl |
|--------------------------------------|---------------------|--------------|---------|----------------|----------------|-----------------|----------------------|---------------|-----------------|--------------------|----------|
| Filter Cascade                       |                     | <b>-</b>     | Summa   | ary   Variants | Genes   Groups | s/Complexes   P | athways   Process    | es   Diseases | Overview        | Share              | Publish  |
| Variants                             | Genes               |              | Edit C  | Columns        | Export Cre     | eate List Sear  | rch gene, chr, or dt | bSNP          | 38 variants     |                    |          |
| 46076                                | 9648                |              | Chr     | Position       | Gene Region    | Gene Symbol     | Protein Variant      | Case Samples  | Control Samples | Translation Impact | SIFT Ft  |
|                                      |                     |              | 6       | 31236668       | 3'UTR          | HLA-C           |                      |               |                 |                    |          |
| × Confidence                         |                     | <b>Ø</b> (1) | 6       | 31236767       | 3'UTR          | HLA-C           |                      |               |                 |                    |          |
| 46076                                | 9648                | +            | 6       | 31236800       | 3'UTR          | HLA-C           |                      |               |                 |                    |          |
|                                      | ,                   |              | 6       | 31236821       | 3'UTR          | HLA-C           |                      |               |                 |                    |          |
| × Common Variant                     | s                   | <b>B</b> (i) | 6       | 31236853       | 3'UTR          | HLA-C           |                      | _ = =         |                 |                    |          |
| 16809                                | 5996                | <b>++</b>    | 6       | 31236862       | 3'UTR          | HLA-C           |                      |               |                 |                    |          |
| η                                    |                     |              | 6       | 31237773       | Exonic         | HLA-C           | p.T329A              |               |                 | in-frame           | Activat  |
| × Predicted Delete                   | riouc               | <b>J</b> ()  | 6       | 31238027       | Exonic         | HLA-C           | p.M285I              | =             |                 | missense           | Dama     |
| 5583                                 | 3474                | <b>₽</b> 0   | 6       | 31238909       | Exonic         | HLA-C           | p.T187L              | <b>—</b> ———— |                 | in-frame           |          |
| Л                                    |                     |              | 6       | 31238931       | Exonic         | HLA-C           | p.L180L              | <b>—</b> ———— |                 | synonymous         |          |
| V                                    |                     |              | 6       | 31238995       | Exonic         | HLA-C           | p.T158T              | <b>—</b> ———— |                 | synonymous         |          |
| × Genetic Analysis                   |                     | <b>I</b> ()  | 6       | 31239050       | Exonic         | HLA-C           | p.S140Y              |               |                 | missense           | Activat  |
| 38                                   | 5                   | ++           | 6       | 31239100       | Exonic         | HLA-C           | p.S123Y, p.Y123      |               |                 | in-frame, synonymo | Activat  |
| <del>-</del>                         |                     | _            | 6       | 31239101       | Exonic         | HLA-C           | p.S123F, p.Y123      | =             |                 | missense           | Tolerat  |
| <ul> <li>Biological Conte</li> </ul> |                     | <b>Ø</b> ()  | 6       | 31239501       | Exonic         | HLA-C           | p.A73E               | =             |                 | missense           | Dama     |
| 38                                   | 5<br>(hen filters ( |              | 8       | 11700213       | 3'UTR          | CTSB            |                      |               |                 |                    |          |
|                                      | Filter              | Ghange       | 8       | 11700373       | 3'UTR          | CTSB            |                      |               |                 |                    |          |
| .egend [show]                        | Tiller              |              | 8       | 11700676       | 3'I ITR        | CTSB            |                      |               |                 |                    |          |

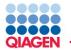

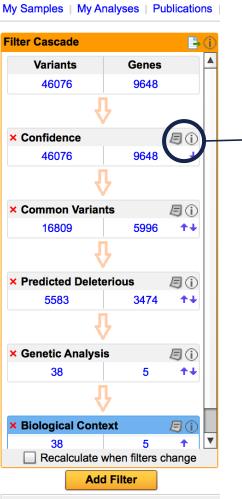

| Filter                                                                                              | ×      |
|----------------------------------------------------------------------------------------------------|--------|
| Confidence                                                                                          | Rename |
| Keep only variants which satisfy all of these criteria:                                             |        |
| Call quality is at least 20 in any case or at least 20 in any control                               |        |
| AND                                                                                                 |        |
| Variant passed upstream pipeline filtering                                                          |        |
| AND                                                                                                 |        |
| Read depth is at least 10 in any sample                                                             |        |
| Allele fraction is at least 5 * % in any sample                                                     |        |
| AND                                                                                                 |        |
| Outside top 0.2 * % most exonically variable 100base windows in healthy public genomes              |        |
| AND                                                                                                 |        |
| Outside top 1 * % most exonically variable genes in healthy public genomes (1000 Genomes)           |        |
| Subsequent filters only treat a variant as present for samples that also satisfy the Keep criteria. |        |
| Apply                                                                                               | ]      |
|                                                                                                    |        |

Legend [show]

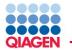

#### My Samples | My Analyses | Publications |

| Filter Cascade       |              | 📑 🗋               | )        |                                                                                            |
|----------------------|--------------|-------------------|----------|--------------------------------------------------------------------------------------------|
| Variants             | Genes        | <b>A</b>          |          | Filter                                                                                     |
| 46076                | 9648         |                   |          |                                                                                            |
| <u>,</u>             |              |                   |          | Common Variants Rename                                                                     |
| × Confidence         |              |                   |          | Exclude variants that are observed in any of these populations with an allele frequency of |
| 46076                | 9648         | <b>9</b> ()       |          |                                                                                            |
| Ŷ                    | 0010         |                   |          | ✓ at least 🔹 3 👘 % in the 1000 Genomes Project                                             |
| × Common Variants    |              | <b>Ø</b> ()       | 7        | at least 🔻 3 📥 % in the ExAC                                                               |
| 16809                | 5996         |                   |          | ✓ at least ▼ 3 ★ % of all ▼ NHLBI ESP exomes                                               |
| × Predicted Deleteri | ious<br>3474 | <b>月</b> ()<br>↑↓ |          | at least 🔹 3 📩 % in the Allele Frequency Community (includes ExAC and CGI)                 |
| 4                    | 0111         |                   |          |                                                                                            |
| × Genetic Analysis   |              | <b>Ø</b> ()       | L        | OR                                                                                         |
| 38                   | 5            | ++                | L        | are present in dbSNP                                                                       |
| Ŷ                    |              |                   |          |                                                                                            |
| × Biological Contex  | t            | <b>Ø</b> ()       |          |                                                                                            |
| 38                   | 5            | <b>↑</b> ▼        | <u>'</u> | * The public Complete Genomics genomes are included in the AFC                             |
| Recalculate wh       |              | cnange            |          |                                                                                            |
| Add F                | liter        |                   |          | Apply                                                                                      |
| Legend [show]        |              |                   |          |                                                                                            |

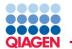

#### My Samples | My Analyses | Publications |

| Filter Cascade     |        |              |
|--------------------|--------|--------------|
| Variants           | Genes  |              |
| 46076              | 9648   |              |
| - U                | ļ      |              |
| •                  |        |              |
| × Confidence       |        | <b>I</b> ()  |
| 46076              | 9648   |              |
| , j                | Ļ      |              |
| V                  |        |              |
| × Common Varian    | ts     | 目①           |
| 16809              | 5996   | ++           |
| Л                  | ι      |              |
| V                  |        | $\frown$     |
| × Predicted Delete | erious | <b>Ø</b> ()  |
| 5583               | 3474   | $\checkmark$ |
|                    |        |              |
|                    | 7      |              |
| × Genetic Analysis | s      | 目①           |
| 38                 | 5      | ++           |
|                    | 1      |              |
|                    | 7      |              |
| × Biological Conte | ext    | <b>Ø</b> (1) |
| 38                 | 5      | <b>→</b>     |
| Recalculate v      | -      |              |
|                    | Filter |              |
| Add                | The    |              |
| Legend [show]      |        |              |

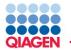

#### My Samples | My Analyses | Publications

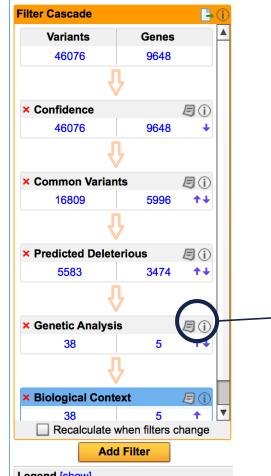

| Keep only variants which are                                                                                                    |          |
|----------------------------------------------------------------------------------------------------|----------|
| Keep only       variants which are         Image: Second second secon |          |
| Image: Second specific gain of function       Image: Second specific gain of function         Image: Second specific gain of function types, use the       Image: Second specific gain of function types, use the                                                                                                    |          |
| To control specific gain of function types, use the To control specific gain of function types, use the                                                                                                    |          |
| OR       OR       OR         Image: Second Second Sec          |          |
| AND                                                                                                    |          |
| the genotypes selected above occur in at least the genotypes selected above occur in at least                                                                                                    |          |
| 2 of the 5 case samples (40%) at gene level variant of the 5 control samples (20%) at variant                                                                                                    | nt level |

Legend [show]

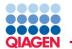

#### My Samples | My Analyses | Publications

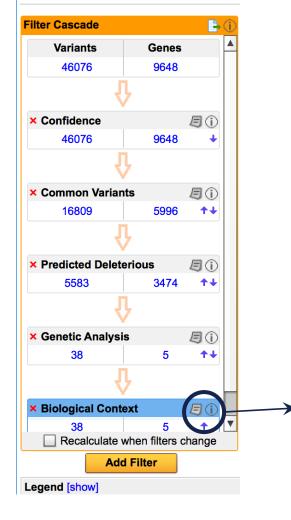

| Filter                                                                                                    |   |                                      | ×      |
|----------------------------------------------------------------------------------------------------|---|--------------------------------------|--------|
| Biological Context                                                                                                    |   |                                      | Rename |
| Keep only 💌 variants                                                                                                    |   |                                      |        |
| within 1 hop 👻 upstream                                                                                                    |   | Genes                                |        |
| that are known or predicted to                                                                                                    |   | 3,3'-diindolylmethane<br>ABL1<br>AGT |        |
| Affect                                                                                                    |   | AKT1<br>AKT2<br>AKT3                 |        |
| genes listed below or genes implicated in the following diseases, processes, pathways, phenotypes, domains, activities, or biomarkers |   | ALX1<br>AMELX                        |        |
| Enter and select term                                                                                                    | - | ARHGAP21<br>beta-estradiol<br>BMI1   |        |
| × epithelial-mesenchymal transition [process]                                                                                         | - | BMP2<br>BMP7                         |        |
|                                                                                                    |   | bosutinib<br>C1orf61                 |        |
|                                                                                                    |   | CAV1<br>CD44<br>CDC42                |        |
|                                                                                                    |   | CDH1<br>CDH11                        |        |
|                                                                                                    | V | CLIC4                                |        |
| Upload gene list file(s)                                                                                                    |   |                                      |        |
| and genes within 1 hop - downstream of above                                                                                          |   |                                      |        |
| include diseases consistent with the phenotypes above                                                                                 |   |                                      |        |
|                                                                                                    |   |                                      |        |
| Apply                                                                                                    |   |                                      |        |

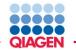

| My Samples   My A | nalyses   Pu   | ublicatior   | IS       |        | Filter                                                                              | ×    |          |
|-------------------|----------------|--------------|----------|--------|-------------------------------------------------------------------------------------|------|----------|
| Filter Cascade    |                | E+           | D        |        | Cancer Driver Variants Rena                                                         | ame  |          |
| Variants          | Genes          |              | <b>A</b> |        |                                                                                     |      |          |
| 46076             | 9648           |              |          | Biolog | Keep only variants that are found in                                                | _H   | ns       |
|                   | ን              |              |          | Cance  | Cancer-associated mouse knockout phenotypes<br>View list of phenotypes              |      | SS<br>SS |
| × Confidence      |                | 月(1)         |          | Comm   | Cancer-associated cellular processes with appropriate directionality                |      | ss       |
| 44561             | 9564           | +            |          | Comm   | View list of processes                                                              |      | 20       |
|                   | }              |              |          | Confic | Cancer-associated pathways with appropriate directionality view list of pathways    |      | ss       |
| × Common Variar   |                | <b>Ø</b> ()  |          | Custo  |                                                                                     |      |          |
| 8020              | 3152           | ++           |          |        | View list of drug targets                                                           |      |          |
| 1 1               | ን              |              |          | Genet  |                                                                                     |      |          |
| × Predicted Delet | erious         | <b>Ø</b> (j) |          | Pharm  | Known or predicted cancer subnetwork regulatory sites<br>View list of disease genes |      |          |
| 532               | 505            | ++           |          | Physic |                                                                                     |      |          |
| ۲                 | 7              |              |          | Predic | ✓ TCGA at a frequency greater than or equal to                                      |      |          |
| × Genetic Analysi | s              | <b>B</b> (1) |          | FIGUR  | AND                                                                                 | _  / |          |
| <u>16</u>         | 11             | ++           | 1        | Statis | Involved in any of the diseases listed below                                        |      |          |
| 4                 | 7              |              |          | User-l |                                                                                     |      |          |
| × Biological Cont | ext            | 月(1)         |          |        | × Breast Cancer                                                                     |      |          |
| 5                 | 2              | +            |          |        |                                                                                     | ▼    |          |
|                   |                |              | •        |        | Apply                                                                               |      | _        |
| Recalculate       | when filters o | hange        |          |        |                                                                                     |      |          |
| Add               | d Filter       |              | )        |        |                                                                                     |      |          |

\_\_\_\_

Legend [show]

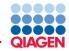

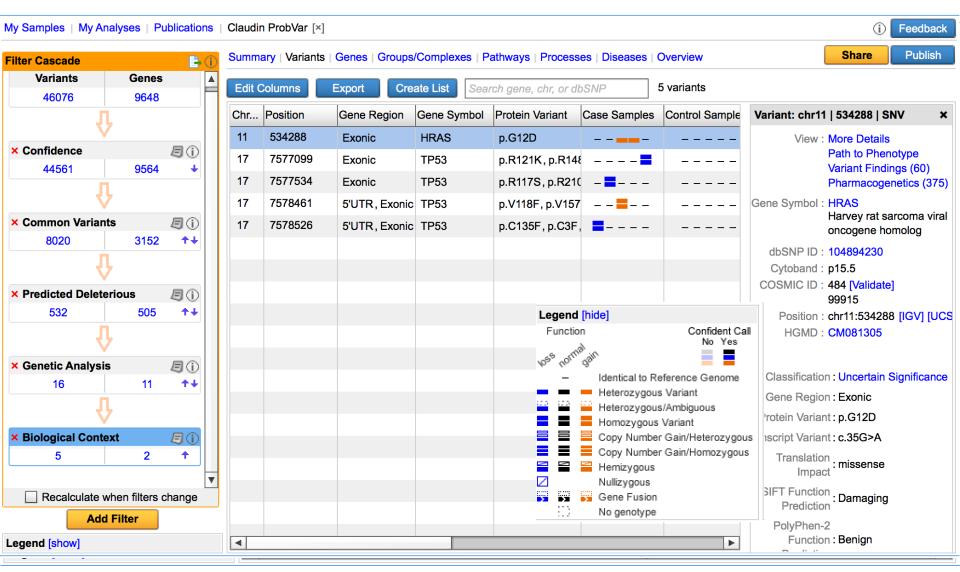

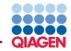

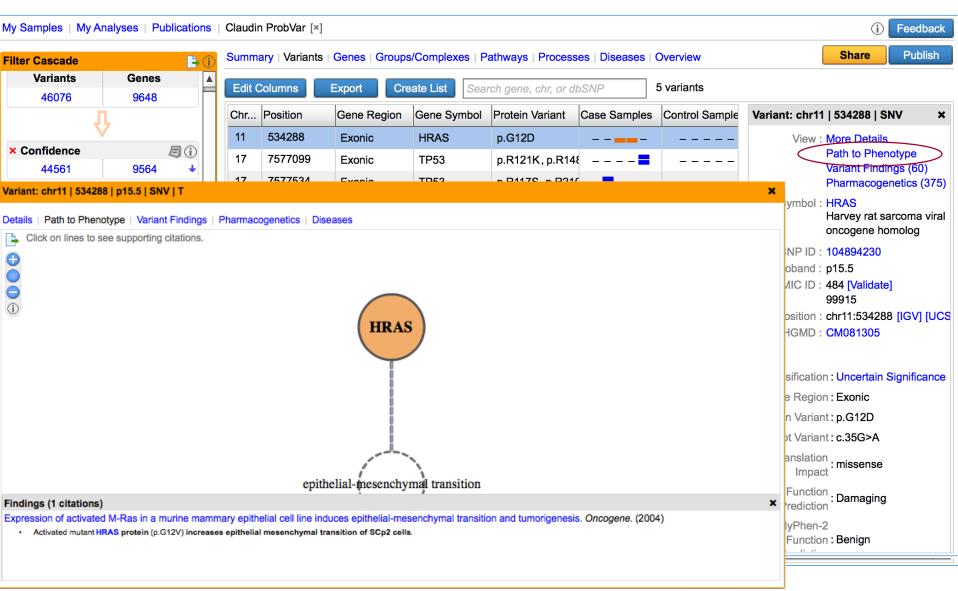

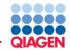

| My Samples   My Analyses   Publications   Claudin ProbVar [x]                                                                                                    | () Feedback                                                                                                    |
|----------------------------------------------------------------------------------------------------|----------------------------------------------------------------------------------------------------|
| Filter Cascade Summary   Variants   Genes   Groups/Complexes   Pathways   Processes   Diseases   Overview                                                                                                    | Share Publish                                                                                                    |
| Variants       Genes         46076       9648    Edit Columns Export Create List Search gene, chr, or dbSNP 5 variants                                                                                                    |                                                                                                    |
|                                                                                                    | ariant: chr11   534288   SNV 🛛 🗙                                                                                     |
| × Confidence         I         11         534288         Exonic         HRAS         p.G12D                                                                                                    | View : More Details<br>Path to Phenotype                                                                             |
| 44561       9564       17       7577099       Exonic       TP53       p.R121K, p.R148           17       7577534       Exonic       TP53       p.R121K, p.R148                                                                                                    | Variant Findings (60)<br>Pharmacogenetics (375)                                                                      |
| Variant: chr11   534288   p15.5   SNV   T       >         Details   Path to Phenotype   Variant Findings   Pharmacogenetics   Diseases       >         Findings (40 citations)       >                                                                                                    | Symbol : HRAS<br>Harvey rat sarcoma viral<br>oncogene homolog                                                        |
|                                                                                                    | <ul> <li>&gt;SNP ID : 104894230</li> <li>ytoband : p15.5</li> <li>SMIC ID : 484 [Validate]</li> <li>99915</li> </ul> |
| Somatic missense mutant human HRAS gene (c.35G>A translating to p.G12D) is associated with squamous-cell carcinoma in human head and neck (observed in 2 of 7 samples).     Somatic missense mutant human HRAS gene (c.35G>A translating to p.G12D) is associated with squamous-cell carcinoma in human head and neck (observed in 2 of 7 samples).                                                                                                    | Position : chr11:534288 [IGV] [UCS<br>HGMD : CM081305                                                                |
| <ul> <li>RAS Mutations Are Associated With the Development of Cutaneous Squamous Cell Tumors in Patients Treated With RAF Inhibitors. J Clin Oncol. (2012)</li> <li>Somatic missense mutant human HRAS gene (c.35G&gt;A translating to p.G12D) is associated with keratoacanthoma in skin from human chest (observed in 1 of 1 samples).</li> </ul>                                                                                                    | assification : Uncertain Significance                                                                                |
| <ul> <li>RAS mutations in cutaneous squamous-cell carcinomas in patients treated with BRAF inhibitors. N Engl J Med. (2012)</li> <li>Somatic missense mutant human HRAS gene (c.35G&gt;A translating to p.G12D) is associated with keratoacanthoma in skin from human leg (observed in 1 of 4 samples).</li> <li>Somatic missense mutant human HRAS gene (c.35G&gt;A translating to p.G12D) is associated with keratoacanthoma in skin from human torso (observed in 1 of 7 samples).</li> </ul> | ane Region : Exonic<br>ein Variant : p.G12D                                                                          |
| Postzygotic HRAS and KRAS mutations cause nevus sebaceous and Schimmelpenning syndrome. Nat Genet. (2012) Mutant human HRAS gene (c.35G>A) is associated with nevus sebaceous in human.                                                                                                    | ript Variant : c.35G>A<br>Translation<br>Impact : missense                                                           |
| <ul> <li>HRAS mutants identified in Costello syndrome patients can induce cellular senescence: possible implications for the pathogenesis of Costello syndrome. J Hum Genet. (2011)</li> <li>Change of function heterozygous germline mutant human HRAS protein (p.G12D, alternately c.35G&gt;A) is observed with childhood-onset Costello syndrome in human (unknown geographic location).</li> </ul>                                                                                           | T Function : Damaging<br>Prediction                                                                                  |
| <ul> <li>Frequent mutations of chromatin remodeling genes in transitional cell carcinoma of the bladder. Nat Genet. (2011)</li> <li>Somatic missense mutant human HRAS gene (c.35G&gt;A translating to p.G12D) is associated with carcinoma in human urinary bladder (observed in 2 of 11 samples).</li> <li>Somatic missense mutant human HRAS gene (c.35G&gt;A translating to p.G12D) is associated with carcinoma in human urinary bladder (observed in 2 of 11 samples).</li> </ul>          | PolyPhen-2<br>Function : Benign                                                                                      |

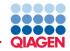

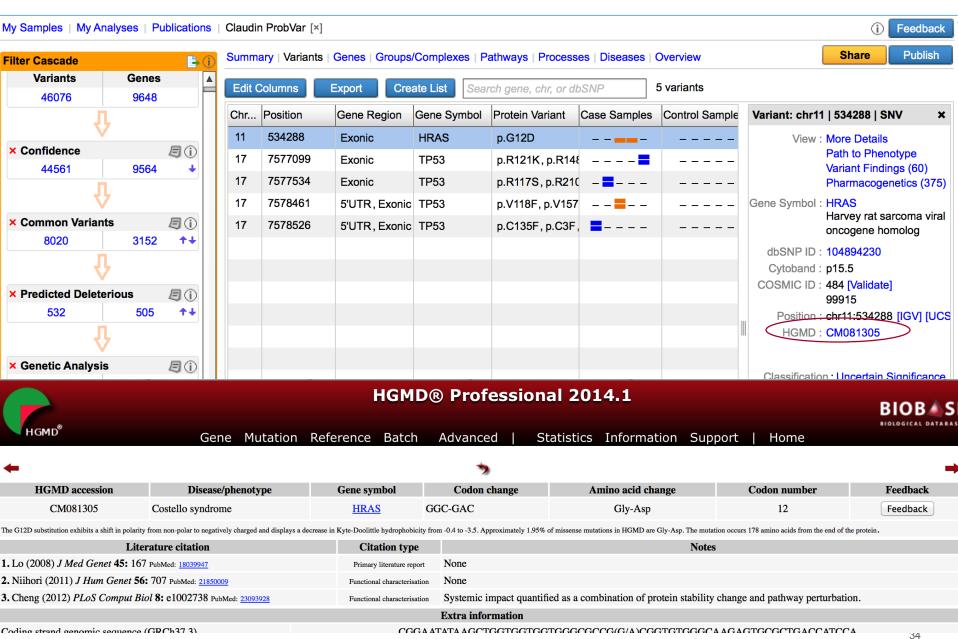

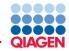

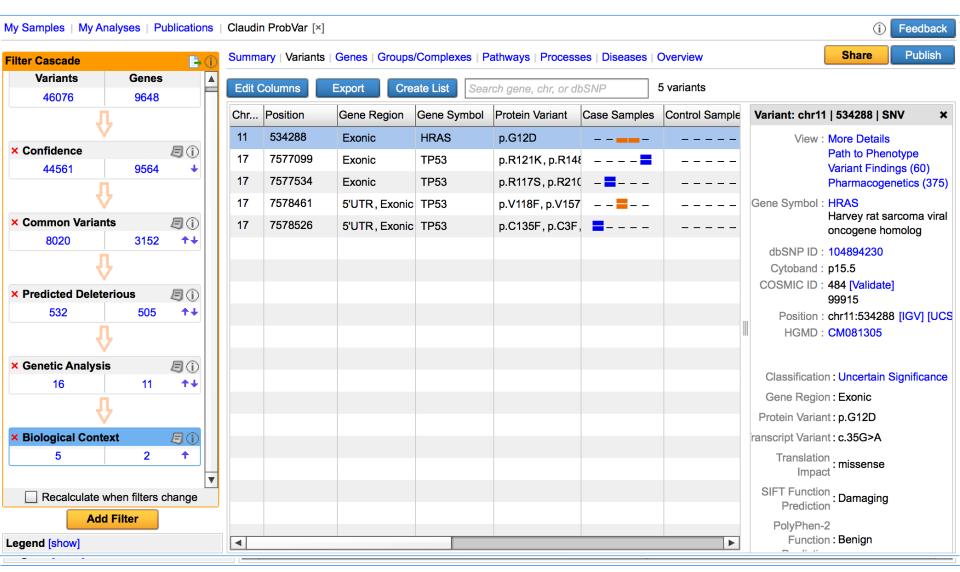

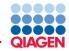

| / Samples   My /      | Analyses   Pu   | blication    | s   Cla  | udin Pi  | robVar [×] |           |         |           |            |           |               |                | (i) Feedba                                 |  |
|-----------------------|-----------------|--------------|----------|----------|------------|-----------|---------|-----------|------------|-----------|---------------|----------------|--------------------------------------------|--|
| ter Cascade           |                 | <b>□</b>     | ) Sur    | mmary    | Variants   | Genes     | Groups/ | Complexes | athways    | Process   | es   Diseases | Overview       | Share Publis                               |  |
| Variants              | Genes           |              |          | dit Colu | imns       | Export    | Crea    | ate List  | earch gene | chr or dh | SNP           | 5 variants     |                                            |  |
| 46076                 | 9648            |              |          | 1        |            | 1         |         |           | 1          |           | I             |                |                                            |  |
| ۍ<br>۲                |                 |              |          | nr Po    |            |           |         | Gene Symb |            |           | Case Samples  | Control Sample | Variant: chr11   534288   SNV              |  |
| Name                  | ×               |              | 1        |          | 34288      | Exonic    | 1       | HRAS      | p.G12      | 1         |               |                | View : More Details                        |  |
| Name                  |                 |              | p-value  |          |            | #Variants | #Cases  |           | #Controls  |           | s<br><b>-</b> |                | Path to Phenotype<br>Variant Findings (60) |  |
| Mdm2-Tp53-ubi         |                 |              | 1.680E   |          | 1          | 4         | 4       | 80        | 0          | 0         | =             |                | Pharmacogenetics (3                        |  |
| Mdm2-Tp53-Md          | m4              |              | 2.520E   |          | 1          | 4         | 4       | 80        | 0          | 0         |               |                | Gene Symbol : HRAS                         |  |
| lkB-Tp53              |                 |              | 4.200E   |          | 1          | 4         | 4       | 80        | 0          | 0         |               |                | Harvey rat sarcoma v<br>oncogene homolog   |  |
| Ras                   |                 |              | 5.039E   |          | 1          | 1         | 2       | 40        | 0          | 0         |               |                | dbSNP ID : 104894230                       |  |
| Hd-neuronal inte      | anuclear inclus | sions        | 1.260E   | -3       | 1          | 4         | 4       | 80        | 0          | 0         |               |                | Cytoband : p15.5                           |  |
| Predicted Dele        | terious         | <b>Ø</b> ()  |          |          |            |           |         |           |            |           |               |                | COSMIC ID : 484 [Validate]                 |  |
| 532                   | 505             | ±+           |          |          |            |           |         |           |            |           |               |                | 99915<br>Position : chr11:534288 [IGV] [   |  |
|                       |                 |              |          |          |            |           |         |           |            |           |               |                | HGMD : CM081305                            |  |
|                       | V .             |              |          |          |            |           |         |           |            |           |               |                |                                            |  |
| Genetic Analys        | sis             | <b>Ø</b> (j) |          |          |            |           |         |           |            |           |               |                | Classification : Uncertain Significa       |  |
| 16                    | 11              | ++           |          |          |            |           |         |           |            |           |               |                | Gene Region : Exonic                       |  |
|                       | Û.              |              |          |          |            |           |         |           |            |           |               |                | Protein Variant : p.G12D                   |  |
| <b>Biological Con</b> | text            | <b>Ø</b> ()  |          |          |            |           |         |           |            |           |               |                | ranscript Variant : c.35G>A                |  |
| 5                     | 2               | <b>⊅</b> €   |          |          |            |           |         |           |            |           |               |                |                                            |  |
|                       | 1               | /            | <b>v</b> |          |            |           |         |           |            |           |               |                | Translation<br>Impact : missense           |  |
| Recalculate           | when filters o  |              | ·        |          |            |           |         |           |            |           |               |                | SIFT Function<br>Prediction                |  |
| A                     | d Filter        |              |          |          |            |           |         |           |            |           |               |                | Frediction                                 |  |
| gend [show]           |                 |              |          |          |            |           |         |           |            |           |               |                | PolyPhen-2<br>Function : Benign            |  |
|                       |                 |              |          |          |            |           |         |           |            |           |               |                | <b>B</b> 0.0                               |  |

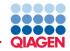

## **Results: The Short List**

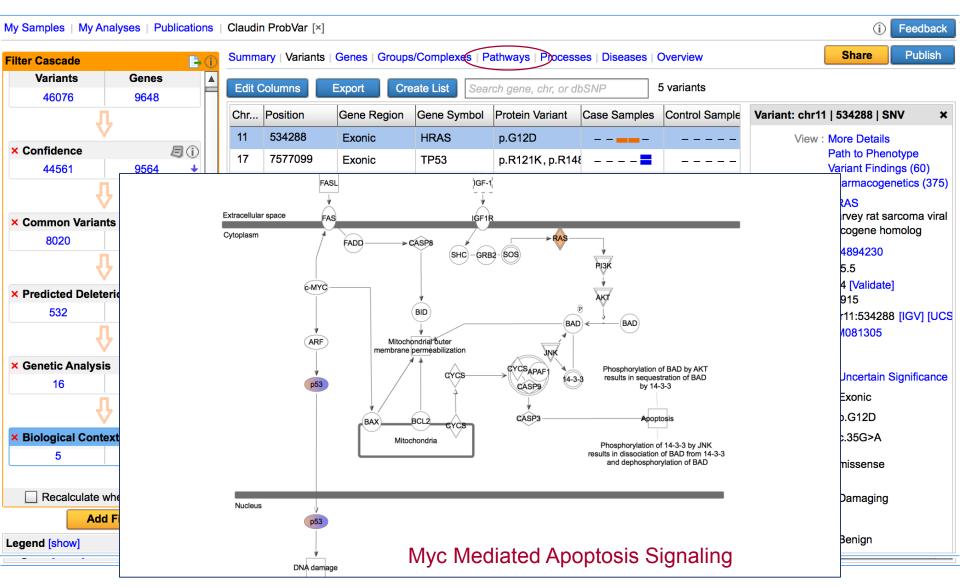

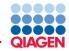

# **Results: The Short List**

| My Samples   My Analyses   Publications   Claudin ProbVar [x] |              |                  |         |                                                                                                    |                                                               |                  |             |                                  |      |           |           |            |              |                             |           |
|---------------------------------------------------------------|--------------|------------------|---------|----------------------------------------------------------------------------------------------------|---------------------------------------------------------------|------------------|-------------|----------------------------------|------|-----------|-----------|------------|--------------|-----------------------------|-----------|
| Filter Cascade                                                |              | <b>₽</b> 0       | Summa   | ary   Variants                                                                                        | Genes   Groups                                                | /Complexes   Pa  | athways     | Processe                         | es   | iseases   | Overview  |            |              | Share                       | Publish   |
| Variants                                                      | Genes        | <b>A</b>         | Edit C  | Columns                                                                                               | umns Export Create List Search gene, chr, or dbSNP 5 variants |                  |             |                                  |      |           |           |            |              |                             |           |
| 46076                                                         | 9648         |                  |         |                                                                                                    |                                                               |                  |             | 1                                |      |           | 1         |            |              |                             |           |
|                                                               | Û            |                  | Chr     | Position                                                                                              | Gene Region                                                   | Gene Symbol      | Protein V   | /ariant                          | Case | e Samples | Control S | ample      | Variant: chr | 1   534288                  | SNV ×     |
| × Confidence                                                  | ×            |                  | 11      | 534288                                                                                                | Exonic                                                        | HRAS             | p.G12D      |                                  | -    |           |           | · – –      | View         | : More Detai                | -         |
| 44561                                                         | 9564         | <b>9</b> ()      | 17      | 7577099                                                                                               | Exonic                                                        | TP53             | p.R121      | K, p.R148                        | _    | =         |           | · – –      |              | Path to Phe<br>Variant Find |           |
| 44501                                                         | 9504         | []               | 17      | 7577534                                                                                               | 7577534 Exonic TP53 p.R1175                                   |                  |             | 6, p.R210 – <mark>–</mark> – – – |      |           |           | Pharmacoge |              |                             |           |
|                                                               | V            |                  | 17      | Name                                                                                                  |                                                               |                  |             | p-value                          |      | #Genes    | #Variants | #Cases     | %Cases       | #Controls                   | %Controls |
| × Common Va                                                   |              | <b>9</b> ()      | 17      | arrest in G1                                                                                          | /S phase transi                                               | tion of embryon  | ic cell lin | 1.058E-                          | -8   | 2         | 5         | 5          | 100          | 0                           | 0         |
| 8020                                                          | 3152         | ++               |         | arrest in dev                                                                                         | velopmental pro                                               | cess of kidney   | cell lines  | 3.528E-                          | -8   | 2         | 5         | 5          | 100          | 0                           | 0         |
| •                                                             |              |                  |         | arrest in growth of kidney cell lines<br>arrest in G1/S phase transition of fibroblasts               |                                                               |                  | 3.528E-     | -8                               | 2    | 5         | 5         | 100        | 0            | 0                           |           |
| × Predicted Deleterious / / (i)                               |              |                  |         |                                                                                                    |                                                               |                  | he          | 5.292E-                          |      | 2         | 5         | 5          | 100          | 0                           | 0         |
| 532                                                           | 505          | <b>+</b> +       |         |                                                                                                    | •                                                             |                  |             |                                  |      | _         |           |            |              |                             | -         |
| л                                                             |              |                  |         | arrest in G1/S phase transition of connective tissue<br>G1/S phase transition of embryonic cell lines |                                                               |                  |             |                                  | 2    | 5         | 5         | 100        | 0            | 0                           |           |
| V                                                             |              |                  | 7.409E- |                                                                                                    |                                                               |                  | -8          | 2                                | 5    | 5         | 100       | 0          | 0            |                             |           |
| × Genetic Ana                                                 | liysis<br>11 | <b>月</b> ①<br>↑↓ |         | arrest in cell                                                                                        | cycle progress                                                | ion of breast ce | ell lines   | 9.878E-                          | -8   | 2         | 5         | 5          | 100          | 0                           | 0         |
| 0                                                             |              |                  |         | senescence                                                                                            | of epidermal c                                                | ells             |             | 9.878E-                          | -8   | 2         | 5         | 5          | 100          | 0                           | 0         |
| ₩ 1                                                           |              |                  |         | senescence                                                                                            | senescence of dermal cells 1.588E-7 2 5 5                     |                  |             |                                  |      | 5         | 100       | 0          | 0            |                             |           |
| × Biological Context 🖉 🕕                                      |              |                  |         | cytostasis of epidermal cells                                                                         |                                                               |                  | 1.588E-     | -7                               | 2    | 5         | 5         | 100        | 0            | 0                           |           |
| 5                                                             | 2            | <u> </u>         |         | cytostasis o                                                                                          | f dermal cells                                                |                  |             | 1.588E-                          | -7   | 2         | 5         | 5          | 100          | 0                           | 0         |
| Recalculate when filters change      Add Filter               |              |                  |         |                                                                                                    |                                                               |                  |             |                                  |      |           |           |            | Fieulou      |                             | g         |
| Legend [show]                                                 |              |                  |         | PolyPhen-2<br>Function : Benign                                                                       |                                                               |                  |             |                                  |      |           |           |            |              |                             |           |
|                                                               |              |                  |         |                                                                                                    |                                                               |                  |             |                                  |      |           |           | 1          | 5 0 0        |                             |           |

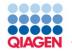

### Can add it to your current fastq->vcf pipeline

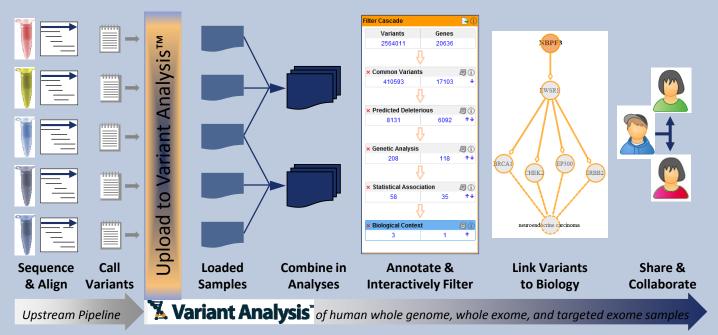

- Identify 'short' list of most plausible variants
  - Causal
  - Biomarkers
- Construct mechanistic hypothesis based on supported biological relationships
- □ Share with colleagues/ potential collaborators

Sample to Insight

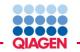

| Navigation Area                                      | 🛃 * Cor  | oy of Ident × | Affected c     | chil ×              |                                  |            |           |              |
|------------------------------------------------------|----------|---------------|----------------|---------------------|----------------------------------|------------|-----------|--------------|
| ▶協告○ ▼                                               |          |               |                |                     |                                  |            |           |              |
| F Sibling reads Chr14                                | Rows: 1  | 1.118 Tables  | view: Homo sa  | anione              |                                  |            |           | Filter       |
| Mother reads Chr14                                   | KUWS.    | 1,110 Table V | iew. nomo sa   | tpiens              |                                  |            |           |              |
| ▼ G Affected Child Only                              | Type     | Reference     | Allele         | Reference al Length | Zygosity                         | Coverage   | Frequency | Probability  |
|                                                      | SNV      |               |                | No                  |                                  |            |           | ,            |
| F Affected child reads Chr14                         | SNV      | A             | G              | NO<br>Yes           | 1 Heterozygous<br>1 Heterozygous | 182<br>182 |           | 1.00<br>1.00 |
| 🔻 🗁 Affected Child Vars-WF 10.23                     | SNV      | A<br>C        | A              | No                  | 1 Heterozygous                   | 182        |           | 1.00         |
| 🚟 Affected child reads Chr14 Read Mapping            | SNV      | C             | C              | Yes                 | 1 Heterozygous                   | 160        |           | 1.00         |
| 💏 Affected child reads Chr14 Target Region Covera    | SNV      | G             | A              | No                  | 1 Heterozygous                   | 160        |           | 1.00         |
| Affected child reads Chr14 Target Region Covera      | SNV      | G             | G              | Yes                 | 1 Heterozygous                   | 162        |           | 1.00         |
|                                                      | SNV      | A             | G              | No                  | 1 Heterozygous                   | 58         |           | 0.80         |
|                                                      | SNV      | A             | A              | Yes                 | 1 Heterozygous                   | 50         | 20.05     | 80           |
| Q <sup>▼</sup> <enter search="" term=""> ▲</enter>   | SNV      | A             | G              | No                  | 1 Heterozygous                   |            |           | 00           |
| 0                                                    | CNIV     | A             | A              | Yes                 | 1 Heterozygous                   |            |           | 00           |
| Toolbox                                              | SNV      | A             | G              | No                  | 1 Heterozygous                   |            |           | 00           |
|                                                      | SNV      | A             | A              | Yes                 | 1 Heterozygous                   |            |           | 00           |
| InDels and Structural Variants                       | SNV      | A             | c              | No                  | 1 Heterozygous                   |            |           | 00           |
| A Whole Genome Coverage Analysis                     | SNV      | A             | A              | Yes                 | 1 Heterozygous                   |            |           | 00           |
| Variant Detectors                                    | Deletion | A             | -              | No                  | 1 Heterozygous                   |            |           | 00           |
| Add Information to Variants                          | SNV      | A             | A              | Yes                 | 1 Heterozygous                   |            |           | 00           |
| Remove Variants                                      | SNV      | c             | Т              | No                  | 1 Heterozygous                   |            |           |              |
| Add Information to Genes                             | SNV      | C             | C              | Yes                 | 1 Heterozygous                   |            |           |              |
|                                                      | SNV      | A             | G              | No                  | 1 Heterozygous                   |            |           |              |
| Compare Samples                                      | SNV      | A             | A              | Yes                 | 1 Heterozygous                   | 158        | 74.68     | 1.00         |
| Part Ingenuity Pathway Analysis                      | 5        |               |                | No                  | 1 Heterozygous                   | 312        |           | 1.00         |
| = C= to constant Montenation                         |          |               | Т              | Yes                 | 1 Heterozygous                   | 312        |           | 1.00         |
| 🔻 🖃 Ingenuity Variant Analysis                       |          |               | G              | No                  | 1 Heterozygous                   | 296        |           | 1.00         |
|                                                      |          |               | С              | Yes                 | 1 Heterozygous                   | 296        | 31.08     | 1.00         |
| 📉 Ingenuity Variant Analysis                         | Т        | No            | 1 Heterozygous | 718                 | 21.73                            | 0.62       |           |              |
|                                                      | С        | Yes           | 1 Heterozygous | 718                 | 78.27                            | 0.62       |           |              |
| ૻ Ingenuity Variant Analysis for He                  | т        | No            | 1 Heterozygous | 400                 | 24.00                            | 1.00       |           |              |
| - CM                                                 |          |               | C              | Yes                 | 1 Heterozygous                   | 400        | 76.00     | 1.00         |
| 👬 Ingenuity Variant Analysis for Hereditary Diseases | SNV      | G             | С              | No                  | 1 Heterozygous                   | 414        | 25.60     | 1.00         |
| <ul> <li>Charles and December Charles</li> </ul>     | CNIV/    | C             | C              | Voc                 | 1 Hotorozugouc                   | 111        | 74.40     | 1 00         |

- Sample to Insight

| - 0                       |                                                    | C Bior   | nedical Workb                                                   | ench                                                                               |                  |  |  |  |  |  |
|---------------------------|----------------------------------------------------|----------|-----------------------------------------------------------------|------------------------------------------------------------------------------------|------------------|--|--|--|--|--|
|                           | Ingenuity Variant Analysis for Hereditary Diseases |          |                                                                 |                                                                                    |                  |  |  |  |  |  |
| 1. Choose where to run    |                                                    |          | riant track for proband                                         |                                                                                    |                  |  |  |  |  |  |
|                           |                                                    | Navigati | on Area                                                         | Selected elements (1)                                                              | mutation         |  |  |  |  |  |
| in we have al             |                                                    |          | S. cerevisiae References                                        | Affected Child Identified Va                                                       | riants           |  |  |  |  |  |
| μ.                        |                                                    |          | bam files<br>Ingenuity Variant Analysis for Hereditary Diseases |                                                                                    |                  |  |  |  |  |  |
|                           | 1. Choose where to run                             |          | Variant analysis paramet<br>Analysis configuration              | ers                                                                                |                  |  |  |  |  |  |
| And and a second second   | 2. Select variant tra                              | ack for  | Reference                                                       | Reference 🎇 Homo_sapiens_sequence_hg19                                             |                  |  |  |  |  |  |
|                           | proband                                            |          | • Variant Analysis Genetic Disease Pipeline                     |                                                                                    |                  |  |  |  |  |  |
|                           | 3. Variant analysis parameters                     |          | 🔘 Variant Analysis C                                            | istom Pipeline/specify analysis name                                               |                  |  |  |  |  |  |
| Contraction of the second |                                                    |          | ◯ Upload only                                                   |                                                                                    |                  |  |  |  |  |  |
| CIERINA I                 |                                                    |          | Disease inheritance pa                                          | ttern This disease is caused by a de novo mutation                                 |                  |  |  |  |  |  |
| ENTERNON                  | O'e m                                              |          | Custom analysis nam                                             | Dominant inheritance pattern                                                       |                  |  |  |  |  |  |
| In practices              | (UST)                                              |          | Naming                                                          | Recessive inheritance pattern<br>X-linked: This disease is caused by a disorder on | the X chromosome |  |  |  |  |  |
| ?                         | All Software Western                               |          | Analysis name                                                   | This disease is caused by a de novo mutation<br>✓ Other/unknown                    |                  |  |  |  |  |  |
| ▼ 🔓                       | T Premiting around the                             |          | Analysis description<br>Press Shift + F1 for options            |                                                                                    |                  |  |  |  |  |  |
|                           | ? (%)                                              |          |                                                                 | Previous Next Fini                                                                 | ish Cancel       |  |  |  |  |  |

Sample to Insight

Title, Location, Date

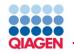

- Identify <u>insertions</u>, <u>deletions [Indels]</u>, <u>inversions</u>, <u>translocations</u> and <u>tandem</u> <u>duplications [Structural]</u> from read mappings.
- Relies on unmapped read ends
- The Algorithm
  - First identifies positions with an excess of reads with left (or right) unaligned ends.
  - Determines consensus sequences of the unaligned ends
  - Maps the consensus sequences to the reference sequence around other positions with unaligned ends.
  - Structural variant is called when mappings are in accordance with a 'signature' of a structural variant.

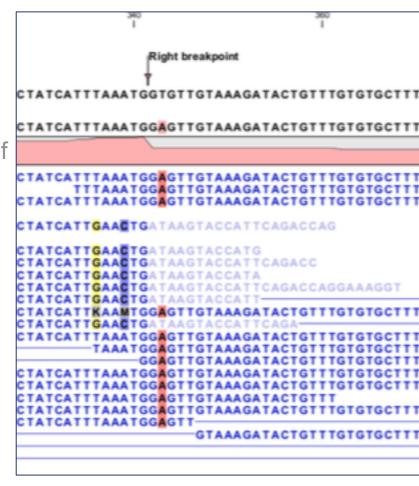

INGE <u>NUITY</u> PATH

WAY

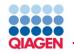

- Identify <u>insertions</u>, <u>deletions [Indels]</u>, <u>inversions</u>, <u>translocations</u> and <u>tandem</u> <u>duplications [Structural]</u> from read mappings.
- Relies on unmapped read ends
- The Algorithm
  - First identifies positions with an excess of reads with left (or right) unaligned ends.
  - Determines consensus sequences of the unaligned ends
  - Maps the consensus sequences to the reference sequence around other positions with unaligned ends.
  - Structural variant is called when mappings are in accordance with a 'signature' of a structural variant.

|   |                              | 1     | 360        |          |        |       |    |  |  |  |
|---|------------------------------|-------|------------|----------|--------|-------|----|--|--|--|
|   |                              |       | -          |          |        |       |    |  |  |  |
|   |                              | Right | breakpoint |          |        |       |    |  |  |  |
|   |                              | 1     |            |          |        |       |    |  |  |  |
|   |                              | T     |            |          |        |       |    |  |  |  |
|   | CTATCATTTAAA                 | TGGTG | TGTAAA     | SATACT   | GTTTGT | GTGCT | TΤ |  |  |  |
|   |                              |       |            |          |        |       |    |  |  |  |
|   | CTATCATTTAAA                 | TGGAG | TGTAAA     | GATACT   | GTTTGT | GTGCT | тт |  |  |  |
| f |                              |       |            |          |        |       |    |  |  |  |
|   |                              |       |            |          |        |       |    |  |  |  |
|   | CTATCATTTAAA                 | TGGAG | TGTAAA     | GATACT   | GTTTGT | GTGCT | TT |  |  |  |
|   | TTTAAA                       | TGGAG | TGTAAA     | GATACT   | GTTTGT |       | ŤŤ |  |  |  |
|   | CTATCATTTAAA                 | TGGAG | TGTAAA     | GATACT   | GTTTGT | GTGCT | TΤ |  |  |  |
|   | CTATCATTGAAC                 | TGATA | GTACCA     | TCACA    | 0040   |       |    |  |  |  |
|   |                              |       | GIACCA     | I I CAGA | CCAG   |       |    |  |  |  |
|   | CTATCATTGAAC                 |       |            |          |        |       |    |  |  |  |
|   | CTATCATTGAAC                 |       |            | TTCAGA   | CC     |       |    |  |  |  |
|   | CTATCATTGAAC                 | TGATA |            | TA       | CCAGGA |       |    |  |  |  |
|   | CTATCATTGAAC<br>CTATCATTGAAC | TGATA | GTACCA     | TT-CAGA  | CCAGGA | AAGGI |    |  |  |  |
|   | CTATCATTKAAN                 | TGGAG | TGTAAA     | SATACT   | GTTTGT | GTGCT | τT |  |  |  |
|   | CTATCATTGAAC                 | TGATA | GTACCA     | TTCAGA   |        |       | _  |  |  |  |
|   |                              |       |            | GATACT   |        | GTGCT | 11 |  |  |  |
|   |                              |       | TGTAAA     |          |        | GTGCT | ## |  |  |  |
|   |                              |       | TGTAAA     |          |        | GTGCT | ÷÷ |  |  |  |
|   |                              |       | TGTAAA     |          |        | GTGCT | ŤŤ |  |  |  |
|   |                              |       | TGTAAA     |          |        |       |    |  |  |  |
|   | CTATCATTTAAA<br>CTATCATTTAAA |       | TGTAAA     | GATACT   | GTTTGT | GTGCT | TT |  |  |  |
|   | CTATCATTTAAA                 | IGGAG | GTAAA      | SATACT   | GTTTGT | GTOCT | TT |  |  |  |
|   |                              | _     | UTAAA      |          |        | 0.001 |    |  |  |  |
|   |                              |       |            |          |        |       |    |  |  |  |
|   | L                            |       |            |          |        |       |    |  |  |  |
|   |                              |       |            |          |        |       |    |  |  |  |
|   |                              |       |            |          |        |       |    |  |  |  |
|   |                              |       |            |          |        | INGE  |    |  |  |  |

PATH WAY

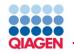

- Identify <u>insertions</u>, <u>deletions [Indels]</u>, <u>inversions</u>, <u>translocations</u> and <u>tandem</u> <u>duplications [Structural]</u> from read mappings.
- Relies on unmapped read ends
- The Algorithm
  - First identifies positions with an excess of reads with left (or right) unaligned ends.
  - Determines consensus sequences of the unaligned ends
  - Maps the consensus sequences to the reference sequence around other positions with unaligned ends.
  - Structural variant is called when mappings are in accordance with a 'signature' of a structural variant.

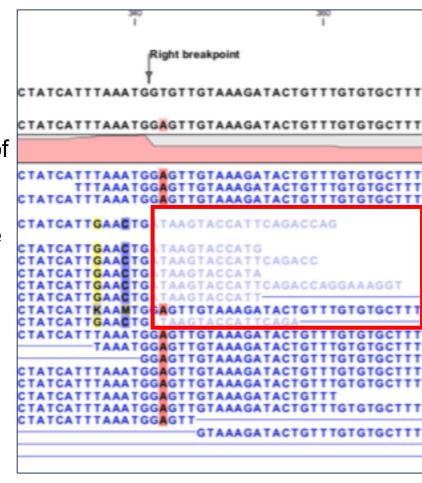

INGE <u>NUITY</u> PATH WAY

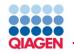

- Identify <u>insertions</u>, <u>deletions [Indels]</u>, <u>inversions</u>, <u>translocations</u> and <u>tandem</u> <u>duplications [Structural]</u> from read mappings.
- Relies on unmapped read ends
- The Algorithm
  - First identifies positions with an excess of reads with left (or right) unaligned ends.
  - Determines consensus sequences of the unaligned ends
  - **Maps** the consensus sequences to the reference sequence around other positions with unaligned ends.
  - Structural variant is called when mappings are in accordance with a 'signature' of a structural variant.

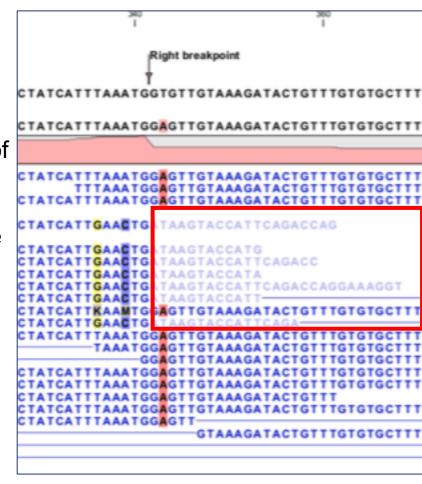

INGE NUITY PATH WAY

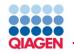

- Identify <u>insertions</u>, <u>deletions [Indels]</u>, <u>inversions</u>, <u>translocations</u> and <u>tandem</u> <u>duplications [Structural]</u> from read mappings.
- Relies on unmapped read ends
- The Algorithm
  - First identifies positions with an excess of reads with left (or right) unaligned ends.
  - Determines consensus sequences of the unaligned ends
  - Maps the consensus sequences to the reference sequence around other positions with unaligned ends.
  - Structural variant is called when mappings are in accordance with a 'signature' of a structural variant.

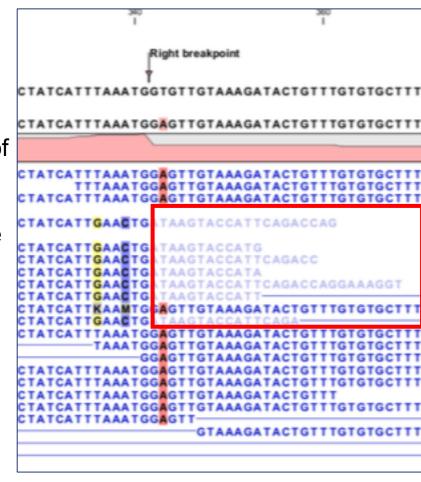

INGE NUITY PATH WAY

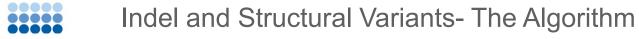

### Structural variant signatures:

**Deletions:** Unaligned sequence in between breakpoints

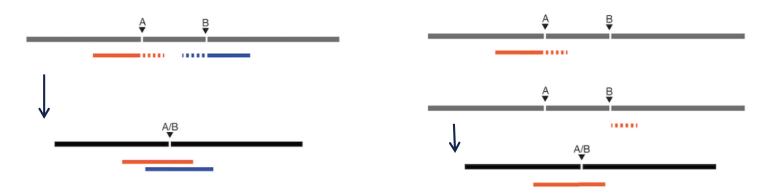

Insertions: Unaligned sequence on either side of a breakpoint

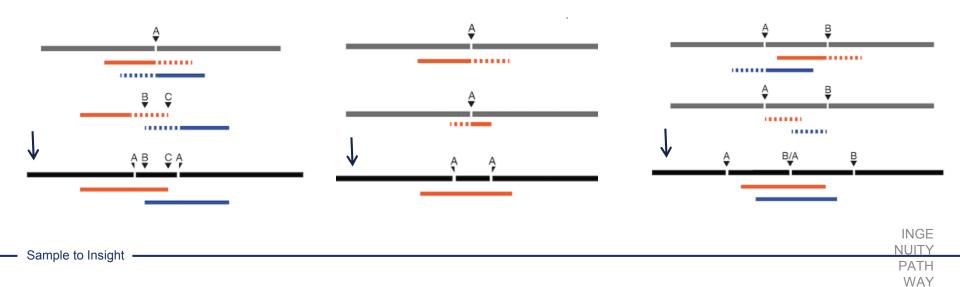

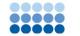

### Structural variant signatures:

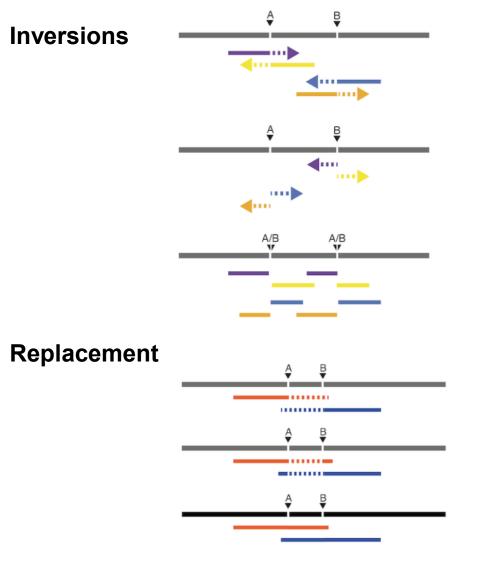

**Translocation:** Deletion of SeqY between breakpoints A and B and insertion of SeqY at C.

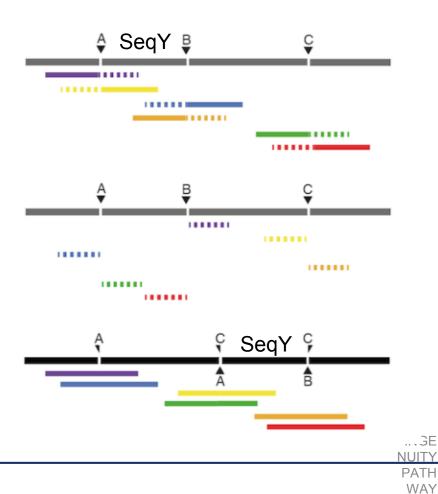

Sample to Insight